<< Multisim 9

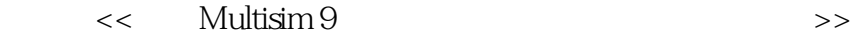

, tushu007.com

- 13 ISBN 9787115170071
- 10 ISBN 711517007X

出版时间:2008-2

 $\qquad \qquad$ 

页数:313

字数:491000

extended by PDF and the PDF

http://www.tushu007.com

<< Multisim 9

Multisim 9  ${\rm Multisim} \, 9$ 

LabVIEW

 $\alpha$  and  $\alpha$  expectation  $\alpha$ 

 $,$  tushu007.com

Multisim

Multisim<br>Multisim 9  $\sim$  Multisim 9

 $EDA$ 

 $,$  tushu007.com

## $\epsilon$ < Multisim 9

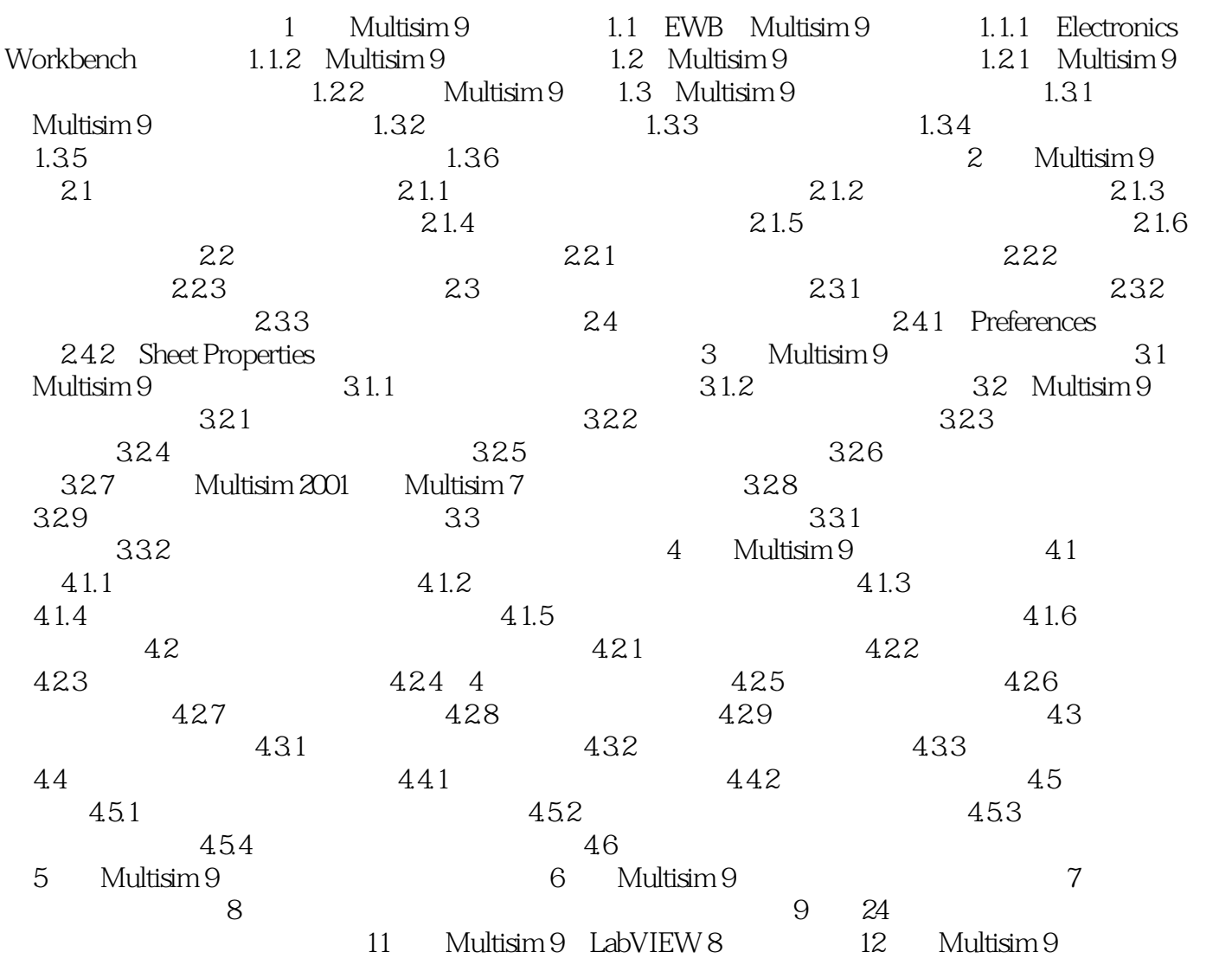

## $,$  tushu007.com << Multisim 9 Multisim 9 Multisim 9 Multisim 9 Multisim 9 Multisim 9

Multisim 9

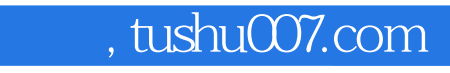

## << Multisim 9

本站所提供下载的PDF图书仅提供预览和简介,请支持正版图书。

更多资源请访问:http://www.tushu007.com